WWW.jmap.org<br>© 2022 Kuta Software LLC. All rights reser Name Calculus Practice: Using Definite Integrals to Calculate Volume 4a

For each problem, find the volume of the solid that results when the region enclosed by the curves is revolved about the given axis. You may use the provided graph to sketch the curves and shade the enclosed region.

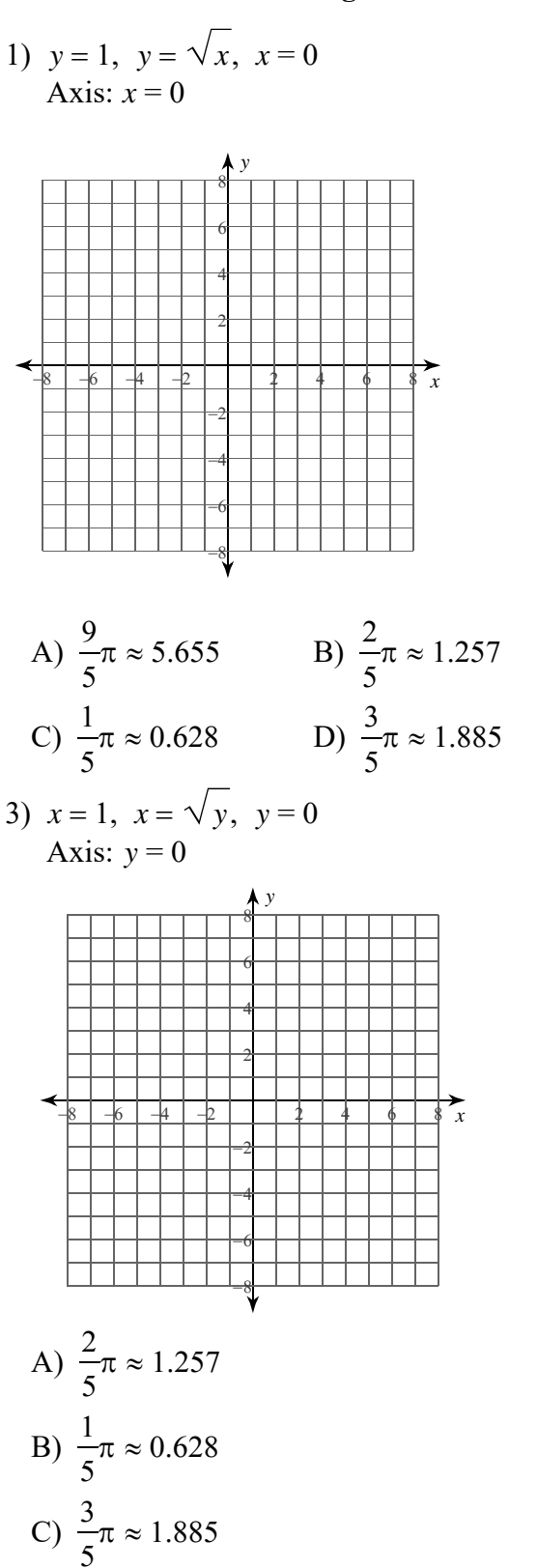

D)  $\frac{8}{15}\pi \approx 1.676$ 

2)  $y=(x-1)^2$ ,  $y=1$ ,  $x=1$ ,  $x=2$ Axis:  $x = 1$ 

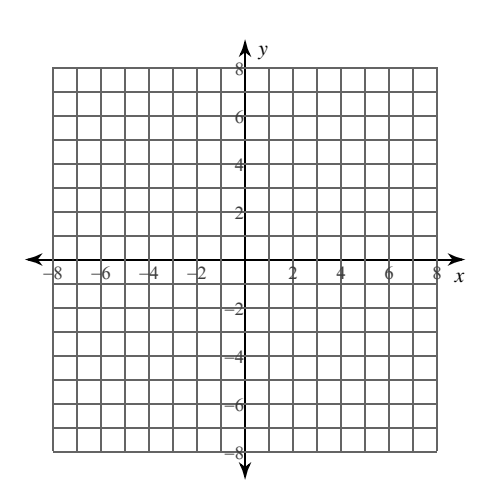

A) 
$$
\pi \approx 3.142
$$
 \t\t B)  $\frac{1}{2}\pi \approx 1.571$   
\nC)  $\frac{1}{2}\pi \approx 0.524$  \t\t D)  $\frac{5}{2}\pi \approx 7.854$ 

C) 
$$
\frac{1}{6}\pi \approx 0.324
$$
   
D)  $\frac{1}{2}\pi \approx 7.834$ 

4) 
$$
x = 1
$$
,  $x = (y + 2)^2$ ,  $y = -2$ ,  $y = -1$   
Axis:  $y = -2$ 

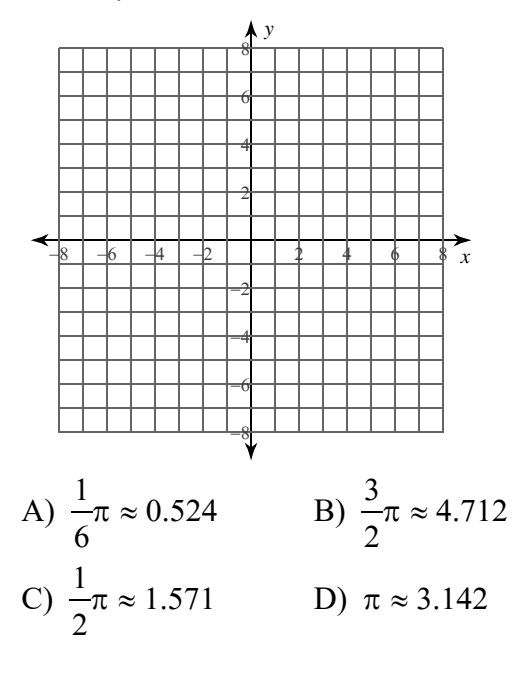

 $-1-$ © 2022 Kuta Software LLC. All rights reserved. with Infinite Calculus

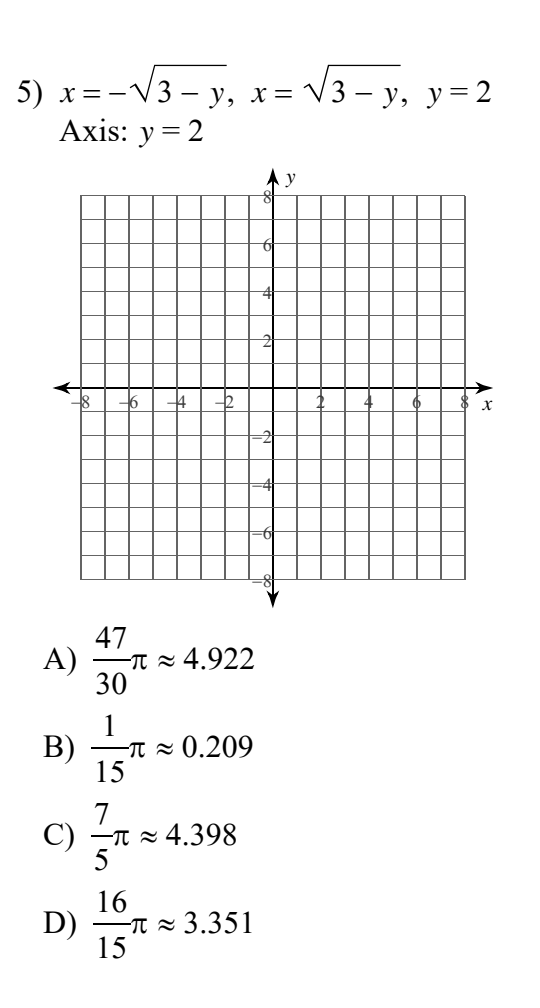

6)  $y=4$ ,  $y=(x-2)^2$ ,  $x=2$ ,  $x=4$ <br>Axis:  $x=2$ 

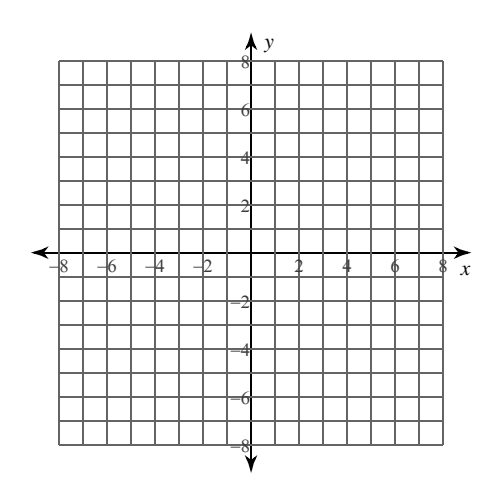

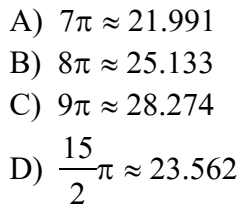

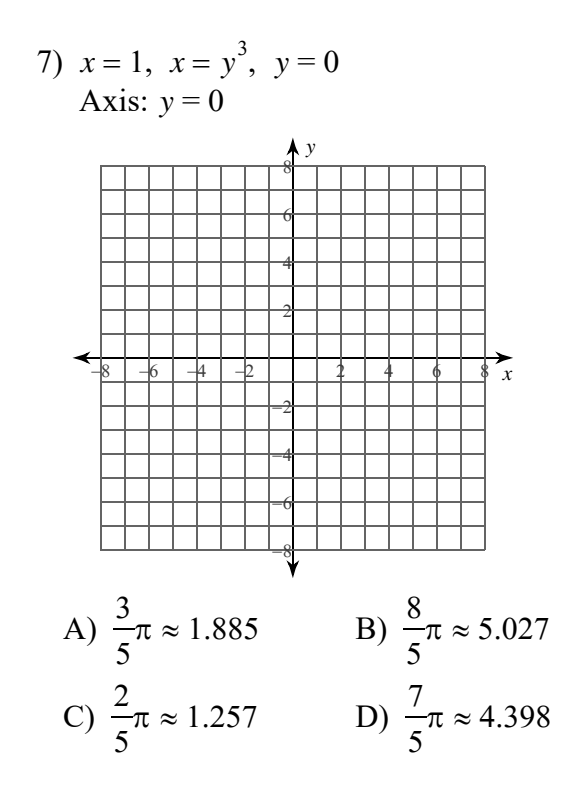

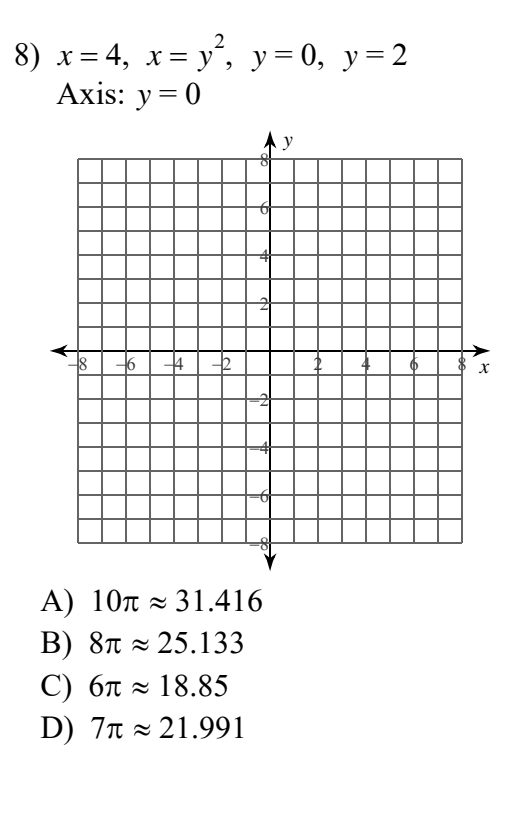

 $-2-$ Kuta Software LLC. All rights reserved Made with Infinite Calculus  $Q = 2022$ 

WWW.jmap.org<br>© 2022 Kuta Software LLC. All rights reser Name Calculus Practice: Using Definite Integrals to Calculate Volume 4a

For each problem, find the volume of the solid that results when the region enclosed by the curves is revolved about the given axis. You may use the provided graph to sketch the curves and shade the enclosed region.

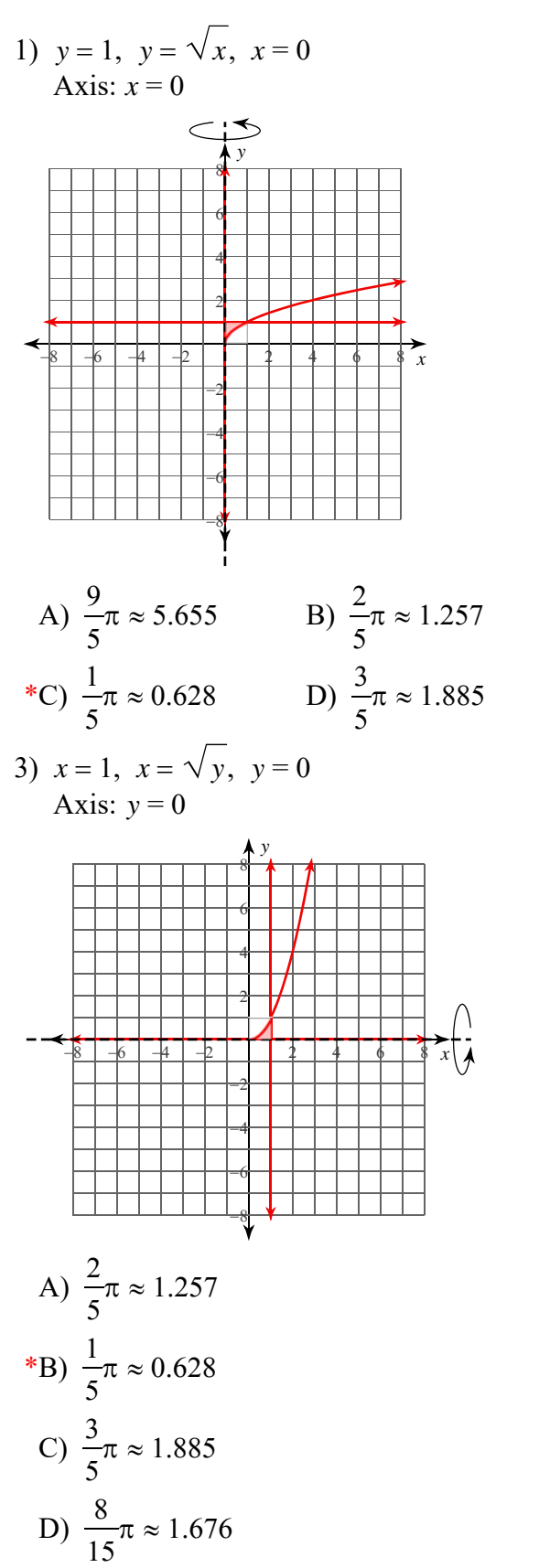

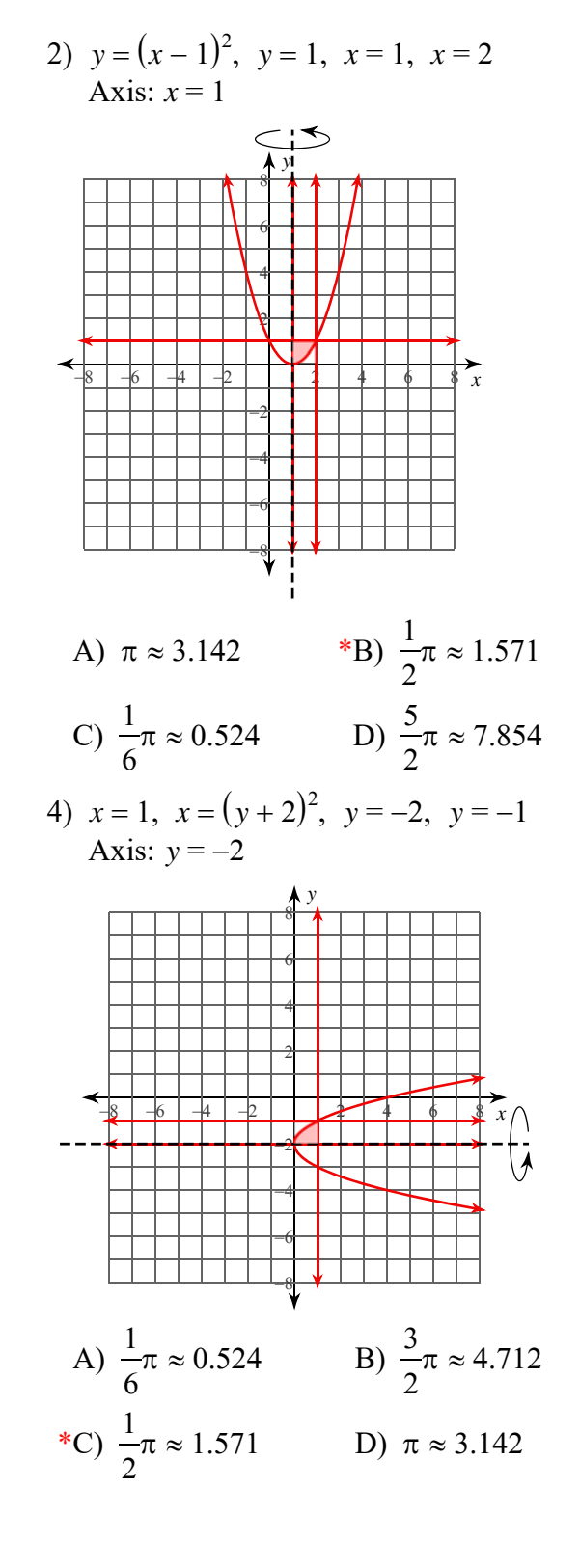

 $-1-$ © 2022 Kuta Software LLC. All rights reserved Made with Infinite Calculus

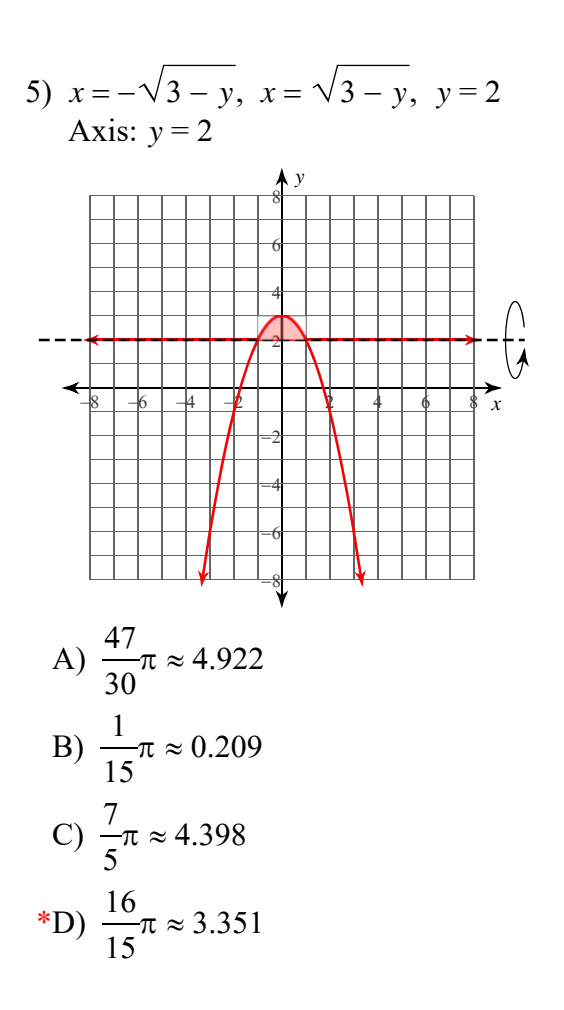

6)  $y = 4$ ,  $y = (x - 2)^2$ ,  $x = 2$ ,  $x = 4$ Axis:  $x = 2$ 

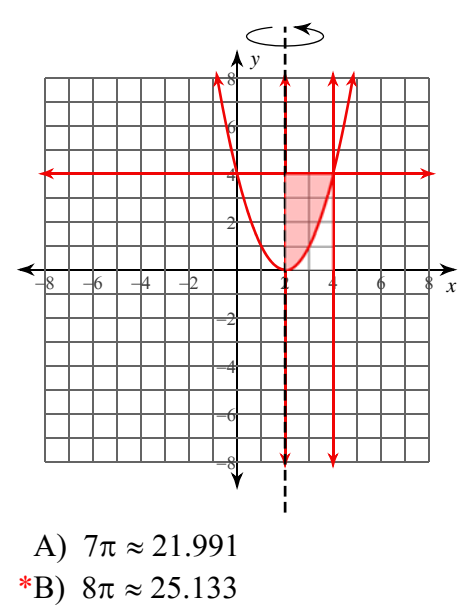

C)  $9\pi \approx 28.274$  $15$ 

D) 
$$
\frac{15}{2}\pi \approx 23.562
$$

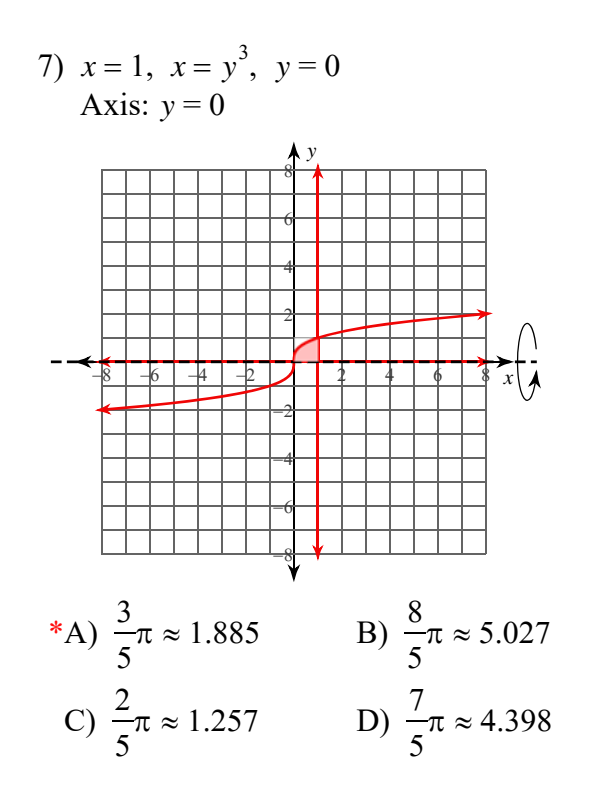

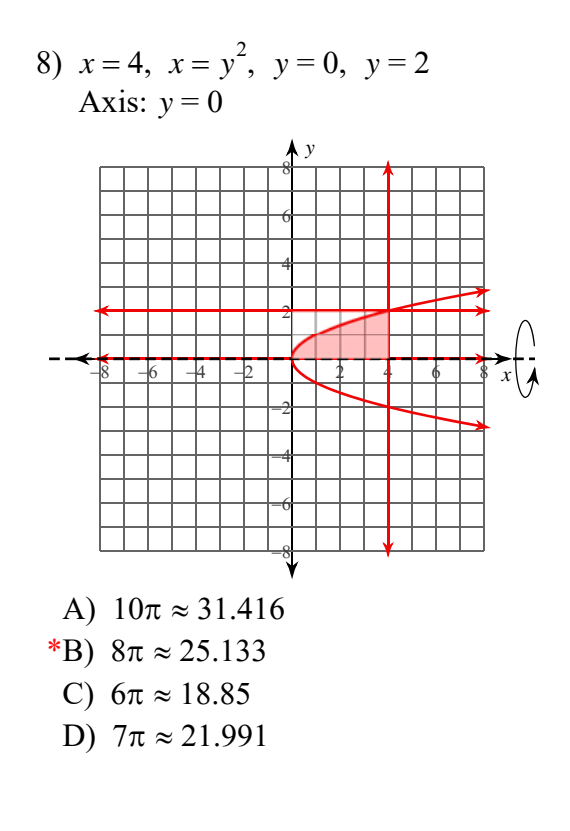

 $-2-$ © 2022 Kuta Software LLC. All rights reserved Made with Infinite Calculus